## COMP116 – Work Sheet Five

### Associated Module Learning Outcomes

- 1. basic understanding of the range of techniques used to analyse and reason about computational settings.
- 2. Basic understanding of manipulating complex numbers and translating between different representations.

### Question 1: Complex Number Manipulation

We have seen in the lectures (*vide* also Section 5.4, pages 202–207 of the module textbook) there are a number of equivalent approaches that can be adopted in specifying the structure of a complex number  $z \in \mathbb{C}$ . This question concerns not only translating between different formalisms but also commenting on the advantages and drawbacks of different schemes. We recall the following:

- a. Standard form of  $z \in \mathbb{C}$ :  $z = \alpha + i\beta$  ( $\alpha = \Re(z) \in \mathbb{R}$ ;  $\beta = \Im(z) \in \mathbb{R}$ )
- b. **Matrix** form of  $\in \mathbb{C}$ , (denoted  $M_z$ )

$$
\mathbf{M}_z = \begin{pmatrix} \Re(z) & -\Im(z) \\ \Im(z) & \Re(z) \end{pmatrix}
$$

- c. Argand form of  $z \in \mathbb{C}$ . A coordinate in the **Complex plane** having the form  $(\Re(z), \Im(z))$  defining the **vector**  $\lt \Re(z), \Im(z)$  > relative to the origin  $(0, 0)$  in this plane. Note: Recall that vectors have size and direction but not position.
- d. **Polar** form of  $z \in \mathbb{C}$ . Here z is specified by a pair of Real values  $z = (r, \theta)$ in which r is the size of z and  $\theta$  (called the *argument* of z, denoted arg z) is the angle in **radians** formed by the i **vector**  $\langle \Re(z), \Im(z) \rangle$  taken counterclockwise from the  $\Re$ -axis.
- e. Euler form of  $z \in \mathbb{C}$ . The value z is described by  $z = re^{i\theta}$  wherein r is the size of z and  $\theta = \arg z$ .

In Figure 1 the notion of polar and Argand form is expanded in more detail.

In the questions below the Complex numbers  $x$  and  $y$  are in Standard form with specification

$$
\begin{array}{rcl}\nx & = & 3+4i \\
y & = & 12+5i\n\end{array}
$$

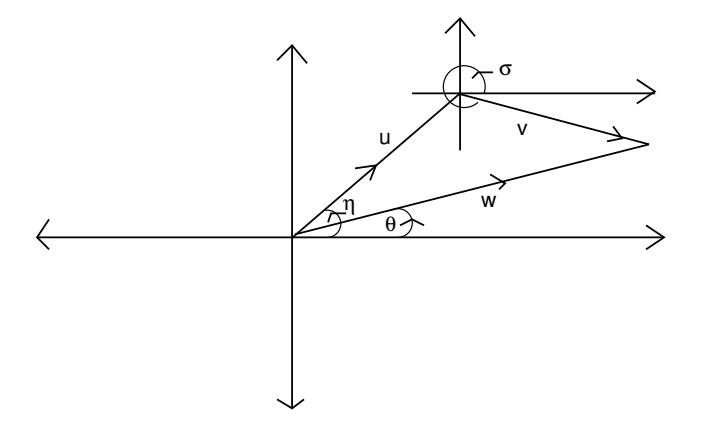

Figure 1: Polar Coordinates:  $\arg u = \eta$ ;  $\arg v = \sigma$ ;  $\arg w = \arg(u + v) = \theta$ 

- a. Give the matrix forms  $M_x$  and  $M_y$ .
- b State the values  $|x|, |y|$  (the sizes of x and y).
- c. Give the *polar* coordinate forms of  $x$  and  $y$ . (**Hint:** check the translation from Argand to Polar coordinates on p. 205 of the module textbook).
- d. Which do you consider the "easiest" method to calculate  $\arg(x \cdot y)$ ?
	- 1. Find  $\arg(\gamma + \delta i)$  with  $\gamma + \delta i$  the standard form of  $(3 + 4i) \cdot (12 + 5i)$ ?
	- 2. Construct the Euler representations of  $x$  and  $y$ ?
- e. Suppose that x is replaced by  $x' \in \mathbb{C}$  with  $x' = 4 + 3i$  and, similarly y by y' having  $y' = 5 + 12i$ . What are the Complex numbers  $x \cdot x'$  and  $y \cdot y'$ ?
- f. Having observed the outcomes from (e), what, if anything, can you deduce about  $(\alpha + \beta i) \cdot (\beta + \alpha i)$ ?

#### Question 2 - Complex Numbers, Fractal Sets and Computer Graphics

One of the more colourful applications of Complex number properties in Computer Science arises in the behaviour of **Complex quadratic functions** when these are used to classify numbers in the Complex Plane.

The structures defined are known as *Julia Sets* (after the early 20th Century French scholar Gaston Julia<sup>1</sup>).

Every Complex Number  $c \in \mathbb{C}$  gives rise to a Julia Set as follows. Letting  $J(c)$ be the Julia set associated with  $c$ ,

$$
J(c) = \{ z \in \mathbb{C} : \forall n \in \mathbb{W}, |z_{n+1}| \le R, (z_{n+1} = z_n^2 + c \text{ and } z_0 = z) \}
$$

The value  $R \in \mathbb{R}$  is an *escape radius* for c and must satisfy  $R(R-1) \ge |c|$ , i.e.

$$
R \ge \frac{1 + \sqrt{1 + 4|c|}}{2}
$$

Informally  $J(c)$  contains only those  $z \in \mathbb{C}$  for which, no matter how often one iterates the computation  $z_n^2 + c$  (starting from  $z_0 = z$ ) the resulting value will always have size (modulus) at most R.

Julia Sets have been used in (at least) two ways within Computer Science:

- 1. As a methods for creating very intricate graphical images.
- 2. As an approach to computer music, promoted in work of Elaine Walker.<sup>2</sup>

The Java source code at

http://www.csc.liv.ac.uk/∼ped/COMP116/TUTORIALS/Julia.java

Provides an (extremely basic) generator for graphical display of Julia sets. Some selected outputs are shown in Tables 1 and 2.

In each of these the colour assigned to a pixel is determined (rather crudely) by the "exit time", i.e. the number of tests made prior to the  $z$  iterating to a value outside the escape radius.

<sup>1</sup>G. Julia. Memoire sur l'iteration des fonctions rationnelles. *J. Math. Pures Appl.*, 8:47–245, 1918., see module textbook pages 250–2

<sup>2</sup>E. Walker. Chaos melody theory. *Music in Music Technology New York University, Master's thesis*, 2001.

- a. Compile and try running the Java code referred to above. The program asks for three parameters (all double):
	- i. The **Real** part of the Complex number,  $c$ , being used.
	- ii. The Imaginary part of the Complex number,  $c$ , being used.
	- iii. The escape radius,  $R$ , used both to determine the section of the Complex plane considered and the point at which  $f_c^n(z)$  takes z out of the Julia set. This value, R, is required to satisfy  $R(R-1) \ge |c|$  (the input will loop until an appropriate R is provided). A value of  $R \sim 4$  suffices for the cases below.
- b. What effect is noticeable keeping  $\Im(c) = 0$  and allowing  $\Re(c)$  to take the values in

$$
\{-1.5, -1, -0.5\}
$$
?

c. What effect is noticeable keeping  $\Im(c) = 0$  and allowing  $\Re(c)$  to take the values in

 ${1.5, 1, 0.5}$ ?

d. Is similar behaviour evident using  $\Re(c) = 0$  and  $\Im(c)$  in

 ${-1.5, -1, -0.5}$ 

Finally compare these with  $\Re(c) = 0$  and  $\Im(c)$  from

 $\{1.5, 1, 0.5\}$ 

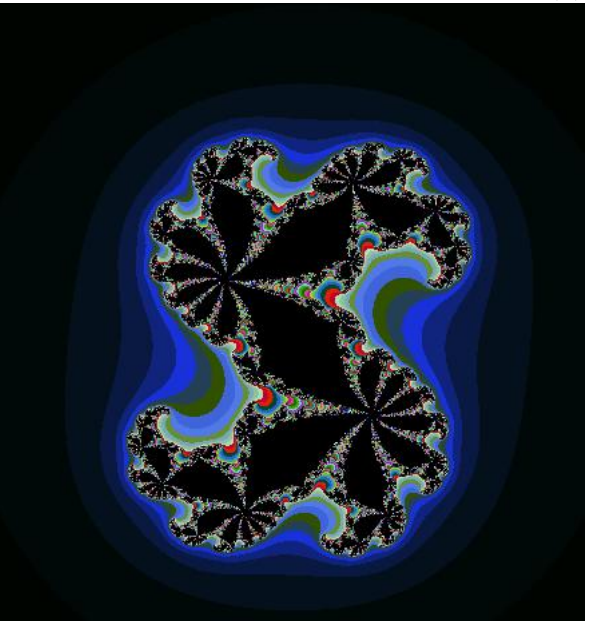

Table 1: Julia Sets in Complex Plane using  $f(z) = z^2 + c$ 

 $c = 0.36 - 0.1001i$ 

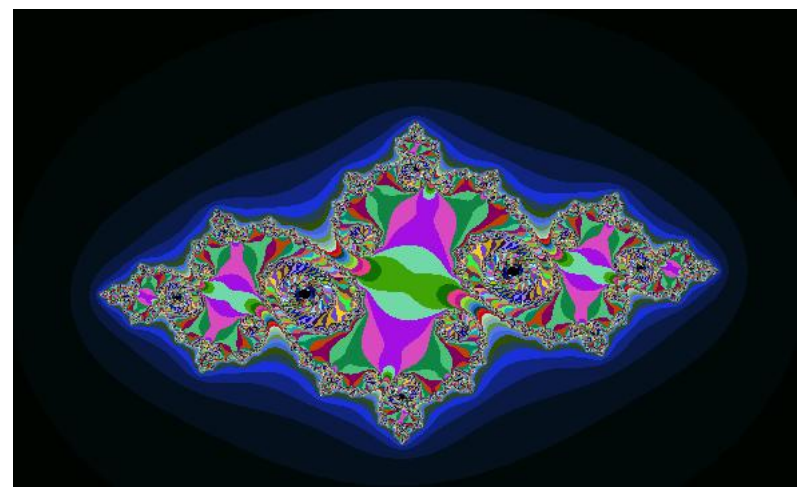

 $c = -0.758 - 0.121i$ 

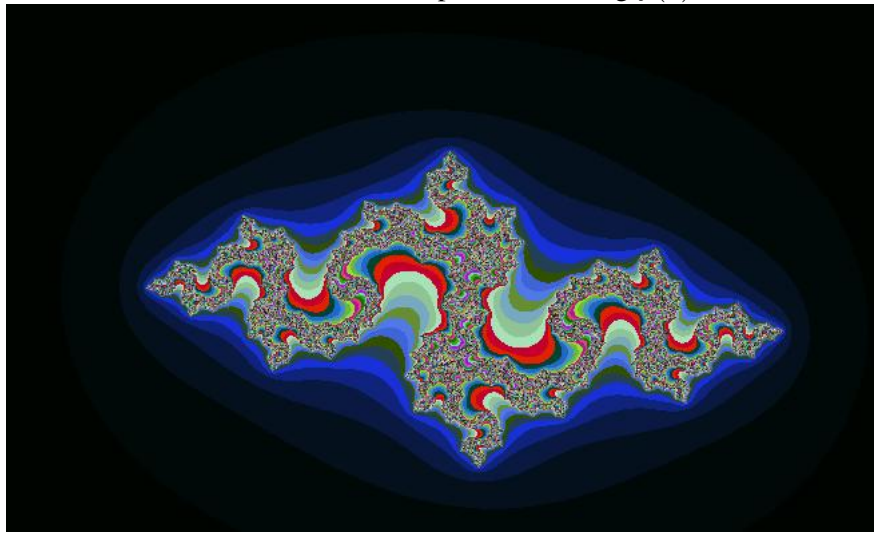

Table 2: Julia Sets in Complex Plane using  $f(z) = z^2 + c$ 

# $c = -0.835 + 0.2321i$

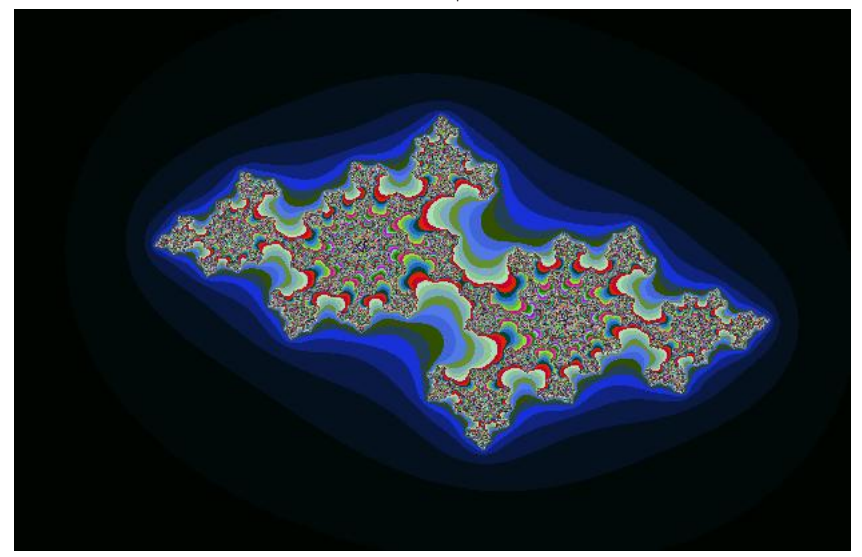

 $c = -0.70176 + 0.38424i$